# **Quicken 2011 Manual**

Getting the books Quicken 2011 Manual now is not type of inspiring means. You could not lonely going next book deposit or library or borrowing from your contacts to way in them. This is an agreed simple means to specifically acquire lead by on-line. This online message Quicken 2011 Manual can be one of the options to accompany you past having further time.

It will not waste your time. agree to me, the e-book will unconditionally circulate you supplementary business to read. Just invest little get older to retrieve this on-line notice **Quicken 2011 Manual** as skillfully as evaluation them wherever you are now.

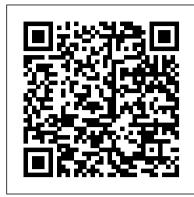

Photoshop Elements 9: The Missing Manual "O'Reilly Media, Inc."

Want to create animated graphics for iPhone, iPad, and the Web, using familiar Adobe features? You've come to the right book. Adobe Edge Animate: The Missing Manual shows you how to build HTML5 graphics with Adobe visual tools. No programming experience? No problem. Adobe Edge Animate writes all of the code for you. With this book, you'll be designing great-looking web elements in no time. (Note: This book does not cover Adobe Edge Animate CC and later versions.) The important stuff you need to know: Jump into animation. Master Animate's elements, properties, and timeline panels. Create and import graphics. Make drawings with Animate's tools, or use art you've created in other programs. Work with text. Build menus, label buttons, provide instructions, and perform other tasks. Make it interactive. Use triggers and actions to give users control over their web experience. Dig into JavaScript. Customize your projects by tweaking your code. Look great at any size. Publish responsive web pages that adjust to any display, tablet, or smartphone.

#### Droid X2: The Missing Manual "O'Reilly Media, Inc."

QuickBooks 2009 has impressive features, like financial and tax reporting, invoicing, payroll, time and mileage tracking, and online banking. So how do you avoid spending more time learning the software than using it? This Missing Manual takes you beyond QuickBooks' help resources: you not only learn how the program works, but why and when to use specific features. You also get basic accounting advice so that everything makes sense. QuickBooks can handle many of the financial tasks small companies face. QuickBooks 2009: The Missing Manual helps you handle QuickBooks with easy step-by-step instructions. With this book, you will: Get more out of QuickBooks whether you're a beginner or an old pro. Learn how QuickBooks can help you boost sales, control spending, and save on taxes. Set up and manage your files to fit your company's specific needs. Use QuickBooks reports to evaluate every aspect of your enterprise. Follow the money all the way from customer invoices to year-end tasks. Discover new timesaving features like like better multi-user performance, a homepage dashboard, revamped online banking. Build budgets and plan for the future to make your business more successful. QuickBooks 2009: The Missing Manual covers only QuickBooks 2009 for Windows.

## Quicken 2011 For Dummies "O'Reilly Media, Inc."

Get the most from your Droid X right away with this entertaining Missing Manual. Veteran tech author Preston Gralla offers a guided tour of every feature, with lots of expert tips and tricks along the way. You'll learn how to use calling and texting features, take and share photos, enjoy streaming music and video, and much more. Packed with full-color illustrations, this engaging book covers everything from getting started to advanced features and troubleshooting. Unleash the power of Motorola's hot new device with Droid X: The Missing Manual. Get organized. Import your contacts and sync with Google Calendar and Microsoft Exchange. Go online. Get your phone to act as a portable hotspot or as a modem to get your laptop online. Play music. Purchase music from Amazon and sync your Droid X with Windows Media Player and iTunes. Shoot photos and video. Edit and share your photos, and use them as desktop or icon images. Record video and share it with your friends. Connect to Google Maps. Use geotagging and get turn-by-turn directions.

### Droid X: The Missing Manual "O'Reilly Media, Inc."

book comes in. You get clear explanations of iMovie's impressive new features, like instant rendering, storyboarding, and one-step special effects. Experts David Pogue and Aaron Miller also give you a complete course in film editing and DVD design. Edit video like the pros. Import raw footage, add transitions, and use iMovie's newly restored, intuitive timeline editor. Create stunning trailers. Design Hollywood-style "Coming Attractions!" previews for your movies. Share your film. Distribute your movie in a variety of places—on smartphones, Apple TV, your own site, and with one-click exports to YouTube, Facebook, Vimeo, CNN iReport, and MobileMe. Make DVDs. Design the menus, titles, and layout for your DVDs, and burn them image fixes with ease. Retouch any image. Learn how to repair and restore old and damaged photos. Add pizzazz. Give images more zip to disc. This book covers version 9 of Apple's iMovie software.

### iPhone: The Missing Manual "O'Reilly Media, Inc."

If you can build websites with CSS and JavaScript, this book takes you to the next level—creating dynamic, database-driven websites with PHP and MySQL. Learn how to build a database, manage your content, and interact with users through queries and web forms. With step-by-step tutorials, real-world examples, and jargonfree explanations, you 'Il soon discover the power of server-side programming. The important stuff you need to know: Get a running start. Write PHP scripts and create a web form right away. Learn the language. Get up to speed on PHP and SQL syntax guickly. Build a database. Use MySQL to store user information and other data. Make it dynamic. Create pages that change with each new viewing. Be ready for mistakes. Plan error messages to help direct users. Manage your content. Use the file system to access user data, including images and other binary files. Control operations. Create an administrative interface to oversee your site. Quicken 2011 QuickSteps "O'Reilly Media, Inc."

Your financial goals probably include a comfortable retirement, paying for your kids' college education, and long-term healthcare. But you can't reach

those goals by putting your money in a savings account. You need to invest it so it grows over time. Three seasoned personal finance experts show you how in this jargon-free guide. Investing demystified. Get clear, real-world examples of why investing is crucial to your financial goals. How to invest. Learn how to evaluate four types of investment so you make the right decisions Hidden gems. Discover lesser-known, low-cost investments that provide tax advantages Retirement, Education, Healthcare. Find chapters devoted to the fine points of each of these big-ticket goals Flexibility. Learn how to change your investment strategy as you age Choices. Find an investment plan that's right for you -- whether you're a conservative investor or go-forbroke risk-taker

### QuickBooks 2009: The Missing Manual "O'Reilly Media, Inc."

Quicken is a convenient way to keep track of personal finances, but many people are unaware of Quicken's power and end up using only the basic features. Sometimes Quicken raises more questions than it answers: Return of capital from stock? Net worth? What are they and why do you need to know about them? Luckily, Quicken 2009: The Missing Manual picks up where Quicken's help resources leave off. You'll find step-by-step instructions for using Quicken on your Windows PC, including useful features such as budgeting, recording investment transactions, and archiving Quicken data files. You also learn why and when to use specific features, and which ones would be most useful in a given situation. This book helps you: Set up Quicken to take care of your specific needs Follow your money from the moment you earn it Make deposits, pay for expenses, and track the things you own and how much you owe Take care of financial tasks online, and quickly reconcile your accounts Create and use budgets and track your investments Generate reports to prepare your tax returns and evaluate your financial fitness And a lot more. Quicken 2009: The Missing Manual accommodates readers at every technical level, whether you're a firsttime or advanced Quicken user. For a topic as important as your personal finances, why trust anything else?

Microsoft Project 2010: The Missing Manual "O'Reilly Media, Inc."

This hands-on, friendly guide shows you how to harness FileMaker's power to make your information work for you. With a few mouse clicks, the FileMaker Pro 11 database helps you create and print corporate reports, manage a mailing list, or run your entire business. FileMaker Pro 11: The Missing Manual helps you get started, build your database, and produce results, whether you're running a business, pursuing a hobby, or planning your retirement. It's a thorough, accessible guide for new, non-technical users, as well as those with more experience. Start up: Get your first database up and running in minutes Catalog your data: Organize contacts, to-do items, and product information with speedy data-entry and sorting tools Create professional documents: Publish reports, invoices, and more, with ease Add visual power and clarity: Create colorful charts to illustrate and summarize your data Harness processing power: Crunch numbers and search text with dozens of built-in formulas Learn advanced topics: Explore the high-level features of FileMaker Pro Advanced and FileMaker Server Switching to the Mac: The Missing Manual, Mountain Lion Edition "O'Reilly Media, Inc."

Your bookkeeping workflow will be smoother and faster with QuickBooks 2011 -- but only if you spend more time using the program than figuring out how it works. This Missing Manual puts you in control: You'll not only find out how and when to use specific features, you'll also get basic accounting advice to help you through the learning process. Set up QuickBooks. Arrange files and preferences to suit your company. Manage your business. Track inventory, control spending, run payroll, and handle income. Follow the money. Examine everything from customer invoices to year-end tasks. Find key info quickly. Take advantage of QuickBooks reports, Company Snapshot, and search tools. Streamline your workflow. Set up the Home page and Online Banking Center to meet your needs. Build and monitor budgets. Learn how to keep your company financially fit. Share your financial data. Work with your accountant more efficiently.

### Mac OS X Snow Leopard: The Missing Manual "O'Reilly Media, Inc."

Your bookkeeping workflow will be smoother and faster with QuickBooks 2011 -- but only if you spend more time using the program than figuring out how it works. This Missing Manual puts you in control: You'll not only find out how and when to use specific features, you'll also get basic accounting advice to help you through the learning process. Set up QuickBooks. Arrange files and preferences to suit your company. Manage your business. Track inventory, control spending, run payroll, and handle income. Follow the money. Examine everything from customer invoices to year-end tasks. Find key info quickly. Take advantage of QuickBooks 'reports, Company Snapshot, and search tools. Streamline your workflow. Set up the Home page and Online Banking Center to meet your needs. Build and monitor budgets. Learn how to keep your company financially fit. Share your financial data. Work with your accountant more efficiently. "O'Reilly Media, Inc."

Apple's video-editing program is better than ever, but it still doesn't have a printed guide to help you get started. That's where this gorgeous, full-color Elements 10 offers much of Photoshop's power without the huge price tag. It's a great tool for most image-editing buffs—whether you 're a photographer, scrapbooker, or aspiring graphic artist. But Elements still doesn't come with a useful manual. This bestselling book helps you get the most out of the program, from the basics to advanced tips for both Windows and Mac users. The important stuff you need to know: Quickly learn your way around. Customize Elements to suit your working style. Get to work right away. Import, organize, and make quick with dozens of filters, layer styles, and special effects. Design with words. Make text flow along a curved path or around an object or shape. Find your creative flair. Create scrapbooks, greeting cards, photo books, and more. Try out advanced techniques. Work with layers, blend modes, and other tools.

## iPod: The Missing Manual "O'Reilly Media, Inc."

Microsoft Office is the most widely used software suite in the world. The half-dozen programs in Office 2010 are packed with amazing features, but most people just know the basics. This entertaining guide not only gets you started with Office, it reveals all kinds of useful things you didn't know the software could do -- with plenty of power-user tips and tricks when you're ready for more. Create professional-looking documents. Learn everything you need to know to craft beautiful Word documents. Stay organized. Keep track of your email, calendar, and contacts with Outlook. Crunch numbers with ease. Assemble data, make calculations, and summarize the results with Excel. Make eye-catching presentations. Build PowerPoint slideshows with video and audio clips, animations, and more. Build Access databases quickly. Make your data easy to find, sort, and manage. Manage your files more

efficiently. Use the new Backstage view to quickly work with your Office files. Get to know the whole suite. Learn to use other handy Office tools: Publisher, OneNote, and Office Web Apps.

Personal Investing: The Missing Manual "O'Reilly Media, Inc."

Office 2011 for Mac is easy to use, but to unleash its full power, you need to go beyond the basics. This entertaining guide not only gets you started with Word, Excel, PowerPoint, and the new Outlook for Mac, it also reveals useful lots of things you didn't know the software could do. Get crystal-clear explanations on the features you use most -- and plenty of power-user tips when you're ready for more. Take advantage of new tools. Navigate with the Ribbon, use SmartArt graphics, and work online with Office Web Apps. Create professional-looking documents. Use Word to craft beautiful reports, newsletters, brochures, and posters. Crunch numbers with ease. Assemble data, make calculations, and summarize the results with Excel. Stay organized. Set up Outlook to track your email, contacts, appointments, and tasks. Make eye-catching presentations. Build PowerPoint slideshows with video and audio clips, animations, and other features. Use the programs together. Discover how to be more productive and creative by drawing directly in Word documents, adding spreadsheets to your slides, and more. iPhone App Development: The Missing Manual "O'Reilly Media, Inc."

Once you know how to use Flash, you can create everything from simple animations to high-end desktop applications, but it's a complex tool that can be difficult to master on your own-unless you have this Missing Manual. This book will help you learn all you need to know about Flash CS5 to create animations that bring your ideas to life. Learn animation basics. Find everything you need to know to get started with Flash Master the Flash tools. Learn the animation and effects toolset, with clear explanations and hands-on examples Use 3D effects. Rotate and put objects in motion in three dimensions Create lifelike motion. Use the IK Bones tool to simulate realistic body movements and other linked motions Speed up development. Use templates, code snippets, and motion presets Design applications. Get an intro to building full desktop applications with Flash and Adobe AIR Create rich interactive animations. Dive into advanced interactivity with easy-to-learn ActionScript examples

CSS: The Missing Manual "O'Reilly Media, Inc."

QuickBooks 2011: The Missing Manual "O'Reilly Media, Inc."

PHP & MySQL: The Missing Manual "O'Reilly Media, Inc."

Anyone with programming experience can learn how to write an iPhone app. But if you want to build a great app, there's a lot more to it than simple coding: you also need to know how design and market your creation. This easy-to-follow guide walks you through the entire process, from sketching out your idea to promoting the finished product. Get to know the tools for developing your iPhone app Design a great app before you start coding Build a complex app with Xcode and Interface Builder Decide how to brand your app-then beta-test that brand in the real world Learn the inside scoop on how to get your app into the App Store Promote your product, track sales, and build a strong customer following

Google+: The Missing Manual "O'Reilly Media, Inc."

The iPad 2 is faster, lighter, and more versatile than its predecessor, but there's still no printed guide to using its amazing features. That 's where this full-color Missing Manual comes in. Learn how to stream HD video, make video calls, manage your email, surf the Web, listen to music, play games, and maybe even do a little iWork. This is the book that should have been in the box. Build your media library. Fill your iPad with music, movies, TV shows, eBooks, photos, and more. Share with others. Stream music, HD movies, TV shows, and more, to and from your iPad. Create your own media. Use the iPad 's new Photo Booth, iMovie, and GarageBand apps to express yourself. Get online. Connect through WiFi or Wi-Fi+3G, and surf with the iPad 's faster browser. Place video calls. See who 's talking with the iPad 's FaceTime app and its two cameras. Consolidate your email. Read and send messages from any of your accounts. Learn undocumented tips and tricks. Get the lowdown on cool iPad secrets and workarounds.

Quicken 2012 The Official Guide "O'Reilly Media, Inc."

The iPad is an amazing media device, once you really know how to use it. In this entertaining book, New York Times tech columnist and iPad expert Jude Biersdorfer shows you how to get the most out of this sleek tablet to surf the Web, send and receive email, watch movies and TV shows, read eBooks, listen to music, play games, and even do a little iWork. It's the book that should have been in the box. The important stuff you need to know Learn undocumented tips and tricks. Get the lowdown on cool iPad secrets Build and play your media library. Fill up your iPad with music, movies, TV shows, eBooks, photos, music videos, audiobooks, and podcasts Get online. Connect through Wi-Fi and Wi-Fi+3G—on both GSM and CDMA networks Discover state-of-the-art e-reading. Buy and read books and magazines in full color Consolidate your email accounts. Read email from your personal and work accounts Shop iTunes and the App Store. Navigate Apple's media emporiums, and learn how to get free music, video, books, and apps

QuickBooks 2011: The Missing Manual "O'Reilly Media, Inc."

Those who have made the switch from a Windows PC to a Mac have made Switching to the Mac: The Missing Manual a runaway bestseller. The latest edition of this guide delivers what Apple doesn't—everything you need to know to successfully and painlessly move your files and adapt to Mac's way of doing things. Written with wit and objectivity by Missing Manual series creator and bestselling author David Pogue, this book will have you up and running on your new Mac in no time.

QuickBooks 2011: The Missing Manual "O'Reilly Media, Inc."

Unlock the secrets of this powerful database program and discover how to use your data in creative ways. With this book 's easy step-by-step process, you 'II quickly learn how to build and maintain a complete Access database, using Access 2013 's new, simpler user interface and templates. You also get practices and tips from the pros for good database design—ideal whether you 're using Access for school, business, or at home. The important stuff you need to know: Build a database with ease. Store information to track numbers, products, documents, and more. Customize the interface. Build your own forms to make data entry a snap. Find what you need fast. Search, sort, and summarize huge amounts of information. Put your data to use. Turn raw info into printed reports with attractive formatting. Share your data. Collaborate online with SharePoint and the Access web database. Dive into Access programming. Get tricks and techniques to automate common tasks. Create rich data connections. Build dynamic links with SQL Server, SharePoint, and other systems.

Page 2/2

Quicken 2011 Manual